## DL405 Error Codes

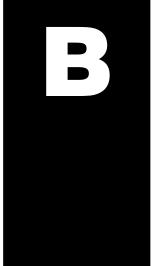

In This Appendix. . . .

— Error Code Table

| Error<br>Code | Name                                                | Description                                                                                                    |
|---------------|-----------------------------------------------------|----------------------------------------------------------------------------------------------------|
| E001          | CPU FATAL<br>ERROR                                  | You may possibly clear the error by power cycling the CPU. If the error returns, replace the CPU.                                                                                                    |
| E003          | SOFTWARE<br>TIME-OUT                                | This error will occur if the program scan time exceeds the time allotted to the watchdog timer. SP51 will be on and the error code will be stored in V7755. To correct this problem, add RSTWT instructions in FOR NEXT loops and subroutines or using AUX 55 extend the time allotted to the watchdog timer.                                                   |
| E004          | INVALID<br>INSTRUCTION<br>(DL440)                   | The application program has changed for some reason. SP44 will be on and the error code will be stored in V7755. This problem may possibly be due to electrical noise. Use AUX21 to check the program syntax and correct where necessary or clear the memory and re-download the program. Correct any grounding problems. If the error returns replace the CPU. |
| E041          | CPU BATTERY<br>LOW                                  | The CPU battery is low and should be replaced. SP43 will be on and the error code will be stored in V7757.                                                                                                    |
| E042          | NO CPU<br>BATTERY<br>(DL450)                        | The CPU battery is not installed. SP43 will be on and the error code will be stored in V7757.                                                                                                    |
| E043          | MEMORY<br>CARTRIDGE<br>BATTERY LOW<br>(DL440/DL450) | The Memory Cartridge battery is low and should be replaced. SP43 will be on and the error code will be stored in V7757.                                                                                                    |
| E044          | NO MEMORY<br>CARTRIDGE<br>BATTERY<br>(DL450)        | The Memory Cartridge battery is not installed. SP43 will be on and the error code will be stored in V7757.                                                                                                    |
| E099          | PROGRAM<br>MEMORY<br>EXCEEDED                       | If the compiled program length exceeds the amount of available CPU RAM this error will occur. SP52 will be on and the error code will be stored in V7755. Reduce the size of the application program.                                                                                                    |
| E101          | CPU MC<br>MISSING<br>(DL440/DL450)                  | The CPU Memory Cartridge has failed or is missing. SP44 will be on and the error code will be stored in V7755. Install or replace the Memory Cartridge.                                                                                                    |
| E104          | WRITE FAILED<br>(DL440/DL450)                       | A write to the CPU Memory Cartridge was not successful. The Memory Cartridge may be write protected. Disassemble and check the jumper. If the error still occurs replace the Memory Cartridge.                                                                                                    |
| E151          | INVALID<br>COMMAND                                  | A parity error has occurred in the application program. SP44 will be on and the error code will be stored in V7755. This problem may be due to electrical noise (correct any grounding problems). Clear the memory and re-download the program. If the error returns replace the Memory Cartridge or CPU.                                                       |
| E155          | RAM FAILURE                                         | A checksum error has occurred in the system RAM. SP44 will be on and the error code will be stored in V7755. This problem may possibly be due to a low battery, electrical noise or a CPU RAM failure. Clear the memory and re-download the program. Correct any grounding problems. If the error returns replace the CPU.                                      |
| E2**          | I/O MODULE<br>FAILURE                               | An I/O module has failed. Run AUX42 to determine the actual error.                                                                                                    |
| E201          | TERMINAL<br>BLOCK MISSING                           | A terminal block is loose or missing from an I/O module. SP45 will be on and the error code will be stored in V7756.                                                                                                    |

| Error<br>Code | Name                                                       | Description                                                                                                    |
|---------------|------------------------------------------------------------|----------------------------------------------------------------------------------------------------|
| E202          | MISSING I/O<br>MODULE                                      | An I/O module has failed to communicate with the CPU or is missing from the base. SP45 will be on and the error code will be stored in V7756. Run AUX42 to determine the slot and base location of the module reporting the error.                                                                                                    |
| E203          | BLOWN FUSE                                                 | A fuse has blown in an I/O module. SP45 will be on and the error code will be stored in V7756. Run AUX42 to determine the slot and base location of the module reporting the error.                                                                                                    |
| E206          | USER 24V<br>POWER<br>SUPPLY<br>FAILURE.                    | The 24VDC power supply being used to power output modules has failed. SP45 will be on and the error code will be stored in V7756. Run AUX42 to determine the slot and base location of the module reporting the error.                                                                                                    |
| E210          | POWER FAULT<br>(DL440)                                     | A short duration power drop-out occurred on the main power line supplying power to the base.                                                                                                    |
| E250          | COMM.<br>FAILURE IN THE<br>I/O CHAIN                       | A failure has occurred in the local I/O system. The problem could be in the base, expansion cable or I/O Expansion Unit power supply. Check all cabling between bases and replace faulty hardware, if necessary. SP45 will be on and the error code will be stored in V7755. Run AUX42 to determine the base location reporting the error.                               |
| E251          | I/O PARITY<br>ERROR                                        | A communication parity error has occurred in the I/O communication chain.                                                                                                    |
| E252          | NEW I/O CFG                                                | This error occurs when the auto configuration check is turned on in the CPU and the actual I/O configuration has changed, either by moving modules in a base or changing types of modules in a base. You can return the modules to the original position/types or run AUX45 to accept the new configuration. SP47 will be on and the error code will be stored in V7755. |
| E261          | I/O ADDRESS<br>CONFLICT<br>(DL440/DL450)                   | Overlapping addresses have been assigned while manually configuring the I/O. Correct the address assignments using AUX46. SP45 will be on and the error code will be stored in V7755.                                                                                                    |
| E262          | I/O OUT OF<br>RANGE                                        | An out of range I/O address has been encountered in the application program. Correct the invalid address in the program. SP45 will be on and the error code will be stored in V7755.                                                                                                    |
| E263          | CONFIGURED<br>I/O ADDRESS<br>OUT OF RANGE<br>(DL440/DL450) | Out of range addresses have been assigned while manually configuring the I/O. Correct the address assignments using AUX46. SP45 will be on and the error code will be stored in V7755.                                                                                                    |
| E264          | DUPLICATE I/O<br>REFERENCE<br>(DL440/DL450)                | Duplicate addresses have been assigned while manually configuring the I/O. Correct the address assignments using AUX46.                                                                                                    |
| E311          | HP COMM<br>ERROR 1                                         | A request from the handheld programmer could not be processed by the CPU. Clear the error and retry the request. If the error continues, replace the CPU. SP46 will be on and the error code will be stored in V7756.                                                                                                    |
| E312          | HP COMM<br>ERROR 2                                         | A data error was encountered during communications with the CPU. Clear the error and retry the request. If the error continues, check the cabling between the two devices, replace the handheld programmer; then if necessary replace the CPU. SP46 will be on and the error code will be stored in V7756.                                                               |

| Error<br>Code | Name                              | Description                                                                                                    |
|---------------|-----------------------------------|----------------------------------------------------------------------------------------------------|
| E313          | HP COMM<br>ERROR 3                | An address error was encountered during communications with the CPU. Clear the error and retry the request. If the error continues, check the cabling between the two devices, replace the handheld programmer; then if necessary replace the CPU. SP46 will be on and the error code will be stored in V7756. |
| E316          | HP COMM<br>ERROR 6                | A mode error was encountered during communications with the CPU. Clear the error and retry the request. If the error continues, replace the handheld programmer; then if necessary replace the CPU. SP46 will be on and the error code will be stored in V7756.                                                |
| E320          | HP COMM<br>TIME-OUT               | The CPU did not respond to the handheld programmer communication request. Check to ensure cabling is correct and not defective. Power cycle the system. If the error continues, replace the CPU first and then the handheld programmer if necessary.                                                           |
| E321          | COMM ERROR                        | A data error was encountered during communication with the CPU. Check to ensure cabling is correct and not defective. Power cycle the system. If the error continues, replace the CPU first and then the handheld programmer if necessary.                                                                     |
| E352          | BACKGROUND<br>COMM ERROR          | Communications error between CPU and intelligent module. Incorrect slot reference while attempting to use the READ/WRITE commands, such as from DCM interface. The slot number of the module which has the I/O error is stored in V7660-V7764. You must power cycle the PLC to clear this error.               |
| E360          | HP<br>PERIPHERAL<br>PORT TIME-OUT | The device connected to the peripheral port did not respond to the handheld programmer communication request. Check to ensure cabling is correct and not defective. The peripheral device or handheld programmer could be defective.                                                                           |
| E4**          | NO PROGRAM                        | A syntax error exist in the application program. The most common is a missing END statement. Run AUX21 to determine which one of the E4** series of errors is being flagged. SP52 will be on and the error code will be stored in V7755.                                                                       |
| E401          | MISSING END<br>STATEMENT          | All application programs must terminate with an END statement. Enter the END statement in appropriate location in your program. SP52 will be on and the error code will be stored in V7755.                                                                                                    |
| E402          | MISSING LBL<br>(DL440/DL450)      | A GOTO, GTS, MOV MC or LD LBL instruction was used without the appropriate label. Refer to the programming section for details on these instructions. SP52 will be on and the error code will be stored in V7755.                                                                                              |
| E403          | MISSING RET<br>(DL440/DL450)      | A subroutine in the program does not end with the RET instruction. SP52 will be on and the error code will be stored in V7755.                                                                                                    |
| E404          | MISSING FOR<br>(DL440/DL450)      | A NEXT instruction does not have the corresponding FOR instruction. SP52 will be on and the error code will be stored in V7755.                                                                                                    |
| E405          | MISSING NEXT<br>(DL440/DL450)     | A FOR instruction does not have the corresponding NEXT instruction. SP52 will be on and the error code will be stored in V7755.                                                                                                    |
| E406          | MISSING IRT                       | An interrupt routine in the program does not end with the IRT instruction. SP52 will be on and the error code will be stored in V7755.                                                                                                    |
| E412          | SBR/LBL>64<br>(DL440/DL450)       | There is greater than 64 SBR, LBL or DLBL instructions in the program. This error is also returned if there is greater than 128 GTS or GOTO instructions used in the program. SP52 will be on and the error code will be stored in V7755.                                                                      |
| E413          | FOR/NEXT>64<br>(DL440)            | There is greater than 64 FOR/Next loops in the application program. SP52 will be on and the error code will be stored in V7755. (The DL450 allows unlimited FOR-NEXT usage).                                                                                                    |

| Error<br>Code | Name                                               | Description                                                                                                    |
|---------------|----------------------------------------------------|----------------------------------------------------------------------------------------------------|
| E421          | DUPLICATE<br>STAGE<br>REFERENCE                    | Two or more SG or ISG labels exist in the application program with the same number. A unique number must be allowed for each Stage and Initial Stage. SP52 will be on and the error code will be stored in V7755.     |
| E422          | DUPLICATE<br>SBR/LBL<br>REFERENCE<br>(DL440/DL450) | Two or more SBR or LBL instructions exist in the application program with the same number. A unique number must be allowed for each Subroutine and Label. SP52 will be on and the error code will be stored in V7755. |
| E423          | NESTED LOOPS<br>(DL440/DL450)                      | Nested loops (programming one FOR/NEXT loop inside of another) is not allowed in the DL440 series. SP52 will be on and the error code will be stored in V7755.                                                        |
| E431          | INVALID ISG/SG<br>ADDRESS                          | An ISG or SG must not be programmed after the end statement such as in a subroutine. SP52 will be on and the error code will be stored in V7755.                                                                      |
| E432          | INVALID JUMP<br>(GOTO)<br>ADDRESS<br>(DL440/DL450) | A LBL that corresponds to a GOTO instruction must not be programmed after the end statement such as in a subroutine. SP52 will be on and the error code will be stored in V7755.                                      |
| E433          | INVALID SBR<br>ADDRESS<br>(DL440/DL450)            | An SBR must be programmed after the end statement, not in the main body of the program or in an interrupt routine. SP52 will be on and the error code will be stored in V7755.                                        |
| E434          | INVALID RTC<br>ADDRESS<br>(DL440/DL450)            | An RTC must be programmed after the end statement, not in the main body of the program or in an interrupt routine. SP52 will be on and the error code will be stored in V7755.                                        |
| E435          | INVALID RT<br>ADDRESS<br>(DL440/DL450)             | An RT must be programmed after the end statement, not in the main body of the program or in an interrupt routine. SP52 will be on and the error code will be stored in V7755.                                         |
| E436          | INVALID INT<br>ADDRESS                             | An INT must be programmed after the end statement, not in the main body of the program. SP52 will be on and the error code will be stored in V7755.                                                                   |
| E437          | INVALID IRTC<br>ADDRESS                            | An IRTC must be programmed after the end statement, not in the main body of the program. SP52 will be on and the error code will be stored in V7755.                                                                  |
| E438          | INVALID IRT<br>ADDRESS                             | An IRT must be programmed after the end statement, not in the main body of the program. SP52 will be on and the error code will be stored in V7755.                                                                   |
| E440          | INVALID DATA<br>ADDRESS<br>(DL440/DL450)           | Either the DLBL instruction has been programmed in the main program area (not after the END statement), or the DLBL instruction is on a rung containing input contact(s).                                             |
| E441          | ACON/NCON<br>(DL440/DL450)                         | An ACON or NCON must be programmed after the end statement, not in the main body of the program. SP52 will be on and the error code will be stored in V7755.                                                          |
| E451          | BAD MLS/MLR                                        | MLS instructions must be numbered in ascending order from top to bottom.                                                                                                    |
| E452          | X AS COIL                                          | An X data type is being used as a coil output.                                                                                                    |
| E453          | MISSING T/C                                        | A timer or counter contact is being used where the associated timer or counter does not exist.                                                                                                    |
| E454          | BAD TMRA                                           | One of the contacts is missing from a TMRA instruction.                                                                                                    |
| E455          | BAD CNT                                            | One of the contacts is missing from a CNT or UDC instruction.                                                                                                    |
| E456          | BAD SR                                             | One of the contacts is missing from the SR instruction.                                                                                                    |
| E461          | STACK<br>OVERFLOW                                  | More than nine levels of logic have been stored on the stack. Check the use of OR STR and AND STR instructions.                                                                                                    |

| Error<br>Code | Name                                                 | Description                                                                                                    |
|---------------|------------------------------------------------------|----------------------------------------------------------------------------------------------------|
| E462          | STACK<br>UNDERFLOW                                   | An unmatched number of logic levels have been stored on the stack. Insure the number of AND STR and OR STR instructions match the number of STR instructions.     |
| E463          | LOGIC ERROR                                          | A STR instruction was not used to begin a rung of ladder logic.                                                                                                   |
| E464          | MISSING CKT                                          | A rung of ladder logic is not terminated properly.                                                                                                    |
| E471          | DUPLICATE<br>COIL<br>REFERENCE                       | Two or more OUT instructions reference the same I/O point.                                                                                                    |
| E472          | DUPLICATE<br>TMR<br>REFERENCE                        | Two or more TMR instructions reference the same number.                                                                                                    |
| E473          | DUPLICATE CNT<br>REFERENCE                           | Two or more CNT instructions reference the same number.                                                                                                    |
| E480          | INVALID CV<br>ADDRESS<br>(DL440/DL450)               | The CV instruction is used in a subroutine or program interrupt routine. The CV instruction may only be used in the main program area (before the END statement). |
| E481          | CONFLICTING<br>INSTRUCTIONS<br>(DL440/DL450)         | An instruction exists between convergence stages.                                                                                                    |
| E482          | MAX. CV<br>INSTRUCTIONS<br>EXCEEDED<br>(DL440/DL450) | Number of CV instructions exceeds 17.                                                                                                    |
| E483          | INVALID CV<br>JUMP ADDRESS<br>(DL440/DL450)          | CV JMP has been used in a subroutine or a program interrupt routine.                                                                                              |
| E484          | MISSING CV<br>INSTRUCTION<br>(DL440/DL450)           | CV JMP is not preceded by the CV instruction. A CV JMP must immediately follow the CV instruction.                                                                |
| E485          | MISSING<br>REQUIRED<br>INSTRUCTION<br>(DL440/DL450)  | A CV JMP instruction is not placed between the CV and the [SG, ISG, ST BLK, END BLK, END] instruction.                                                            |
| E486          | INVALID CALL<br>BLK ADDRESS<br>(DL440/DL450)         | CALL BLK is used in a subroutine or a program interrupt routine. The CALL BLK instruction may only be used in the main program area (before the END statement).   |
| E487          | MISSING ST<br>BLK<br>INSTRUCTION<br>(DL440/DL450)    | The CALL BLK instruction is not followed by a ST BLK instruction.                                                                                                 |
| E488          | INVALID ST BLK<br>ADDRESS<br>(DL440/DL450)           | The ST BLK instruction is used in a subroutine or a program interrupt. Another ST BLK instruction is used between the CALL BLK and the END BLK instructions.      |
| E489          | DUPLICATE CR<br>REFERENCE<br>(DL440/DL450)           | The control relay used for the ST BLK instruction is being used as an output elsewhere.                                                                           |

0

| Error | Name                                                   | Description                                                                                                    |
|-------|--------------------------------------------------------|----------------------------------------------------------------------------------------------------|
| Code  | Name                                                   | Description                                                                                                    |
| E490  | MISSING SG<br>INSTRUCTION<br>(DL440/DL450)             | The ST BLK instruction is not immediately followed by the SG instruction.                                                                        |
| E491  | INVALID ISG<br>INSTRUCTION<br>ADDRESS<br>(DL440/DL450) | There is an ISG instruction between the ST BLK and END BLK instructions.                                                                         |
| E492  | INVALID END BLK<br>ADDRESS<br>(DL440/DL450)            | The END BLK instruction is used in a subroutine or a program interrupt routine. The END BLK instruction is not followed by a ST BLK instruction. |
| E493  | MISSING<br>REQUIRED<br>INSTRUCTION<br>(DL440/DL450)    | A [CV, SG, ISG, ST BLK, END] instruction must immediately follow the END BLK instruction.                                                        |
| E494  | MISSING END BLK<br>INSTRUCTION<br>(DL440/DL450)        | The ST BLK instruction is not followed by a END BLK instruction.                                                                                 |
| E499  | INVALID PRINT INSTRUCTION                              | Invalid PRINT instruction usage. Quotation marks and/or spaces were not entered or were entered incorrectly.                                     |
| E501  | BAD ENTRY                                              | An invalid keystroke or series of keystrokes was entered into the handheld programmer.                                                           |
| E502  | BAD ADDRESS                                            | An invalid or out of range address was entered into the handheld programmer.                                                                     |
| E503  | BAD COMMAND                                            | An invalid instruction was entered into the handheld programmer.                                                                                 |
| E504  | BAD REF/VAL                                            | An invalid value or reference number was entered with an instruction.                                                                            |
| E505  | INVALID<br>INSTRUCTION                                 | An invalid instruction was entered into the handheld programmer.                                                                                 |
| E506  | INVALID<br>OPERATION                                   | An invalid operation was attempted by the handheld programmer.                                                                                   |
| E520  | BAD OP-RUN                                             | An operation which is invalid in the RUN mode was attempted by the handheld programmer.                                                          |
| E521  | BAD OP-TRUN                                            | An operation which is invalid in the TEST RUN mode was attempted by the handheld programmer.                                                     |
| E523  | BAD OP-TPGM                                            | An operation which is invalid in the TEST PROGRAM mode was attempted by the handheld programmer.                                                 |
| E524  | BAD OP-PGM                                             | An operation which is invalid in the PROGRAM mode was attempted by the handheld programmer.                                                      |
| E525  | KEYSWITCH                                              | An operation was attempted by the handheld programmer while the CPU keyswitch was in a position other than the TERM position.                    |
| E526  | OFF LINE                                               | The handheld programmer is in the OFFLINE mode. To change to the ONLINE mode use AUX64.                                                          |
| E540  | CPU LOCKED<br>(DL440/DL450)                            | The CPU has been password locked. To unlock the CPU use AUX82 with the password.                                                                 |
| E541  | WRONG<br>PASSWORD<br>(DL440/DL450)                     | The password used to unlock the CPU with AUX82 was incorrect.                                                                                    |

| Error<br>Code | Name                               | Description                                                                                                    |
|---------------|------------------------------------|----------------------------------------------------------------------------------------------------|
| E542          | PASSWORD<br>RESET<br>(DL440/DL450) | The CPU powered up with an invalid password and reset the password to 00000000. A password may be re-entered using AUX81.                                                           |
| E601          | MEMORY FULL                        | Attempted to enter an instruction which required more memory than is available in the CPU.                                                                                          |
| E602          | INSTRUCTION<br>MISSING             | A search function was performed and the instruction was not found.                                                                                                    |
| E603          | DATA MISSING<br>(DL440/DL450)      | A search function was performed and the data was not found.                                                                                                    |
| E604          | REFERENCE<br>MISSING               | A search function was performed and the reference was not found.                                                                                                    |
| E610          | BAD I/O TYPE                       | The application program referenced an I/O module as the incorrect type of module.                                                                                                   |
| E620          | OUT OF<br>MEMORY                   | An attempt to transfer more data between the CPU and handheld programmer than the receiving device can hold.                                                                        |
| E621          | MC NOT BLANK                       | An attempt to write to a non-blank Memory Cartridge was made. Erase the cartridge and then retry the write.                                                                         |
| E622          | NO HP MC                           | A data transfer was attempted with no Memory Cartridge or possibly a faulty Memory Cartridge in the handheld programmer.                                                            |
| E623          | SYSTEM MC                          | A function was requested with a Memory Cartridge which contains system information only.                                                                                            |
| E624          | V-MEMORY<br>ONLY                   | A function was requested with a Memory Cartridge which contains V-memory data only.                                                                                                 |
| E625          | PROGRAM<br>ONLY                    | A function was requested with a Memory Cartridge which contains program data only.                                                                                                  |
| E626          | PROM MC                            | An attempt to transfer data from a tape to a UVPROM Memory Cartridge. This transfer must be made using a CMOS RAM Cartridge.                                                        |
| E627          | BAD WRITE                          | An attempt to write to a write-protected or faulty Memory Cartridge was made. Check the write-protect jumper inside the cartridge, then replace if necessary.                       |
| E640          | COMPARE<br>ERROR                   | A compare between the Memory cartridge and the source data was found to be in error. Erase the Memory Cartridge and retry the operation, replace the Memory Cartridge if necessary. |
| E641          | VOLUME LEVEL                       | The volume level of the cassette player is not set properly. Adjust the volume and retry the operation.                                                                             |
| E642          | CHECKSUM<br>ERROR                  | An error was detected while data was being transferred to the handheld programmer's Memory Cartridge. Check cabling and retry the operation.                                        |
| E650          | HP SYSTEM<br>ERROR                 | A system error has occurred in the handheld programmer. Power cycle the handheld programmer. If the error returns, replace the handheld programmer.                                 |
| E651          | HP ROM ERROR                       | A ROM error has occurred in the handheld programmer. Power cycle the handheld programmer. If the error returns, replace the handheld programmer.                                    |
| E652          | HP RAM ERROR                       | A RAM error has occurred in the handheld programmer. Power cycle the handheld programmer. If the error returns, replace the handheld programmer.                                    |
| E653          | MC BATTERY<br>LOW                  | The battery in the CMOS RAM cartridge is low and should be replaced.                                                                                                    |